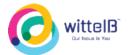

# Technical Datasheet Input / Output Modules with Modbus RTU Protocol with RS485 Interface

The IO modules communicate via RS485. The port can drive distances up to max 700 meters without the use of any repeater (this feature however also depends on the signal strength of the Modbus Master Device).

The RS485 Digital IO module is sturdy, low power usage and easy to use.

## 16 Port DI Module: -

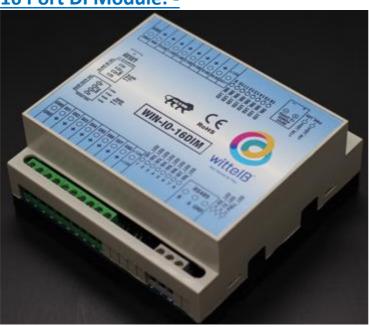

The IO modules are mounted on DIN rail mountable casing and with exposed connectors and LED indicators. The DIP switch for Slave ID and Baud rate are placed inside the enclosure.

The design of the modules incorporates 'resettable Fuses' to safeguard against reverse polarity connection both for **Power** and **Communication** port.

# **Specifications**

## **General** –

I/O Connectors 2 Pin 5.08 mm pitch pluggable screw Terminal Block

**Dimensions** 110 mm L x 110 mm B x 50mm H

Power Input Power – 12 – 24 VDC or 24 V AC/DC

Typical – 12V DC @ 110mA

Operating Temperature  $0-60^{\circ}$  C (32  $\sim$  140°F) Storage Temperature  $-20-70^{\circ}$  C (-4  $\sim$  158°F)

# wittelb Our fecus is You

#### **WIN - IO -16DIM CE**

**Storage Humidity** 5 ~ 95 % RH, non – Condensing

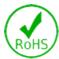

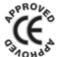

**Certifications** 

## DI Inputs -

Channels 16

Sense Voltage 4 - 30 VDC

Sense Logic '0' = <1 VDC, Logic '1' = >3.3 VDC

**Isolation** Optically isolated **Response Time** 2 msec, Max 6 msec

## **Additional Features: -**

All inputs and communication port isolated

Input power reverse polarity safety

ESD Safety IEC 61000-4-2,  $\pm$  30KV contact,  $\pm$  30KV air

EFT IEC 61000-4-4, 50A (5/50ms)

750V isolation.

**CRC Error check.** 

No configuration needed on the IO board

# **Configuration Settings: -**

**Communication Speed** 9600 – 115200 Kbps (DIP SW selectable)

Data Bits 8

Parity None CRC Yes Stop bit 1

Slave ID DIP SW selectable

Function code DI 0x02 Read discrete Input

**DI Register Address** 0,1,2,3,4,5,6,7,8,9,10,11,12,13,14,15.

| ID | Function<br>Description        | Register<br>Description | Modbus<br>Function<br>Code | Protocol | Data<br>Type  |
|----|--------------------------------|-------------------------|----------------------------|----------|---------------|
| 1  | DI 1(With & Without Potential) | 10001                   | 0X02                       | RS485    | 1 Bit Boolean |
| 2  | DI 2(With & Without Potential) | 10002                   | 0X02                       | RS485    | 1 Bit Boolean |
| 3  | DI 3(With & Without Potential) | 10003                   | 0X02                       | RS485    | 1 Bit Boolean |
| 4  | DI 4(With & Without Potential) | 10004                   | 0X02                       | RS485    | 1 Bit Boolean |

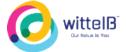

| 5  | DI 5(With & Without Potential)  | 10005 | 0X02 | RS485 | 1 Bit Boolean |
|----|---------------------------------|-------|------|-------|---------------|
| 6  | DI 6(With & Without Potential)  | 10006 | 0X02 | RS485 | 1 Bit Boolean |
| 7  | DI 7(With & Without Potential)  | 10007 | 0X02 | RS485 | 1 Bit Boolean |
| 8  | DI 8(With & Without Potential)  | 10008 | 0X02 | RS485 | 1 Bit Boolean |
| 9  | DI 9(With & Without Potential)  | 10009 | 0X02 | RS485 | 1 Bit Boolean |
| 10 | DI 10(With & Without Potential) | 10010 | 0X02 | RS485 | 1 Bit Boolean |
| 11 | DI 11(With & Without Potential) | 10011 | 0X02 | RS485 | 1 Bit Boolean |
| 12 | DI 12(With & Without Potential) | 10012 | 0X02 | RS485 | 1 Bit Boolean |
| 13 | DI 13(With & Without Potential) | 10013 | 0X02 | RS485 | 1 Bit Boolean |
| 14 | DI 14(With & Without Potential) | 10014 | 0X02 | RS485 | 1 Bit Boolean |
| 15 | DI 15(With & Without Potential) | 10016 | 0X02 | RS485 | 1 Bit Boolean |
| 16 | DI 16(With & Without Potential) | 10016 | 0X02 | RS485 | 1 Bit Boolean |
|    |                                 |       |      |       |               |

## Note: -

For MODBUS communications, a shielded and twisted pair cable is used. One example of such cable is Belden 3105A.

# **Recommended Cable Electrical Characteristics: -**

**22 AWG Cable** Shielded and twisted pair

**Tinned Copper** Recommended **Nominal Conductor DCR** 14.7 ohm / 1000 ft

Nominal Capacitance 11 pf / feet (conductor to conductor)

High Frequency Non-Insertion Loss 0.5db / 100ft

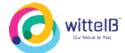

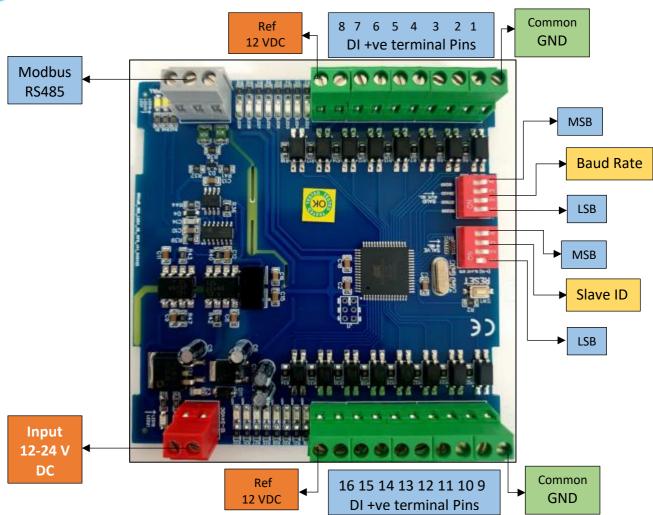

### **BAUD RATE DESCRIPTION**

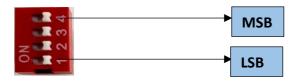

- For Baud rate Selection, DIP SW is used as per the diagram.
- Pulling up the switch will make Baud rate active.
- If no selection is made 9600 will be default Baud rate.
- When u change the Baud rate in the Module power 'ON' condition, pls press the reset button to get Change to affect.

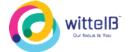

|           |     | DIP | SWITCH |     |
|-----------|-----|-----|--------|-----|
| Baud Rate | 1   | 2   | 3      | 4   |
| 9600      | OFF | OFF | OFF    | OFF |
| 19200     | ON  | OFF | OFF    | OFF |
| 38400     | OFF | ON  | OFF    | OFF |
| 57600     | OFF | OFF | ON     | OFF |
| 115200    | OFF | OFF | OFF    | ON  |

#### **SLAVE ID DESCRIPTION**

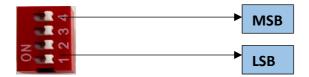

For Slave ID Selection SW is used to Set The SLAVE ID .

For Slave ID DIP Switch LSB is "1" follow through "4" is MSB.

Slave ID Confirmed through below Device ID table .

IF Eg. Slave ID 1 is Needed to be selected Switch number 1 should pulled up other three should be selected down side. So"1 0 0 0" will be selected as Slave ID 1.

| Clave       | DIP SWITCH |        |        |        | OUTPUT   | OUTPUT    |
|-------------|------------|--------|--------|--------|----------|-----------|
| Slave<br>ID | 1          | 2      | 3      | 4      | (Binary) | (Decimal) |
| 0           | OFF(0)     | OFF(0) | OFF(0) | OFF(0) | 1000     | 1         |
| 1           | ON(1)      | OFF(0) | OFF(0) | OFF(0) | 1000     | 1         |
| 2           | OFF(0)     | ON(1)  | OFF(0) | OFF(0) | 0100     | 2         |
| 3           | ON(1)      | ON(1)  | OFF(0) | OFF(0) | 1100     | 3         |
| 4           | OFF(0)     | OFF(0) | ON(1)  | OFF(0) | 0010     | 4         |
| 5           | ON(1)      | OFF(0) | ON(1)  | OFF(0) | 1010     | 5         |
| 6           | OFF(0)     | ON(1)  | ON(1)  | OFF(0) | 0110     | 6         |
| 7           | ON(1)      | ON(1)  | ON(1)  | OFF(0) | 1110     | 7         |
| 8           | OFF(0)     | OFF(0) | OFF(0) | ON(1)  | 1000     | 8         |
| 9           | ON(1)      | OFF(0) | OFF(0) | ON(1)  | 1001     | 9         |
| 10          | OFF(0)     | ON(1)  | OFF(0) | ON(1)  | 1010     | 10        |
| 11          | ON(1)      | OFF(0) | ON(1)  | ON(1)  | 1011     | 11        |
| 12          | OFF(0)     | OFF(0) | ON(1)  | ON(1)  | 1100     | 12        |

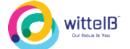

| 13 | ON(1)  | OFF(0) | ON(1) | ON(1) | 1101 | 13 |
|----|--------|--------|-------|-------|------|----|
| 14 | OFF(0) | ON(1)  | ON(1) | ON(1) | 1110 | 14 |
| 15 | ON(1)  | ON(1)  | ON(1) | ON(1) | 1111 | 15 |

# **Connection Instruction FOR DI**

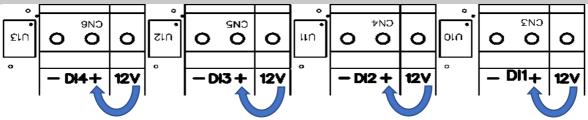

For Digital Input Potential Free Contact Detection 12V & + terminals should be connected, e.g., 12v & DI1+ve terminal.

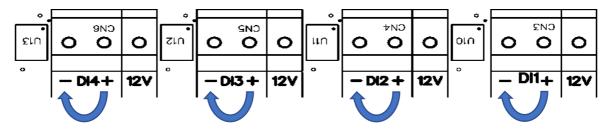

For Digital Input with Potential (3V to 30V) Contact + Common GND terminal should be connected on the Board, e.g DI1 +ve terminal and GND pin.

# Contact us: -

Augmatic Technologies Pvt. Ltd., Plot no 6, Shah Industrial Estate II, Kotambi, Vadodara – 391510. Email – Sales@wittelb.com